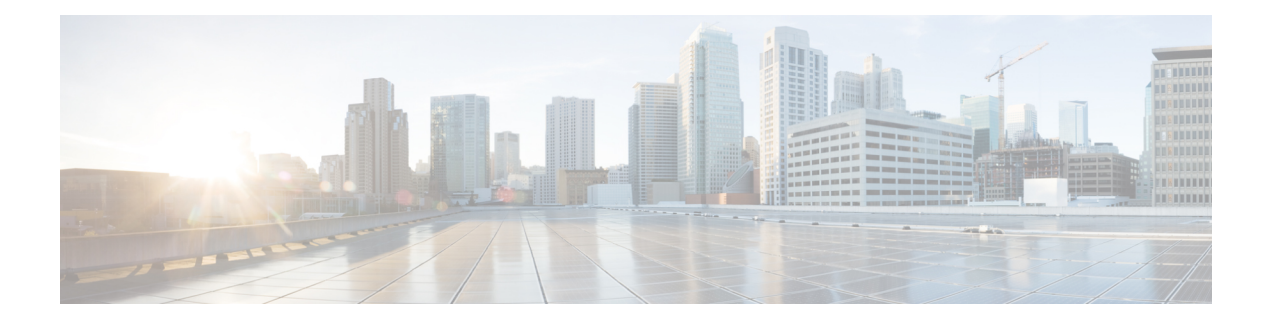

# **RHEV KVM Tasks**

This chapter contains the following sections:

- RHEV KVM Create [Storage](#page-1-0) Policy, on page 2
- RHEV KVM Create [System](#page-2-0) Policy, on page 3
- RHEV KVM Edit [Storage](#page-3-0) Policy, on page 4
- RHEV KVM Edit [System](#page-4-0) Policy, on page 5
- RHEV KVM Guest [Customization,](#page-5-0) on page 6
- Rhev KVM Add NIC to VDC [Network](#page-6-0) Policy, on page 7
- Rhev KVM Create [Computing](#page-7-0) Policy, on page 8
- Rhev KVM Create [Network](#page-8-0) Policy, on page 9
- Rhev KVM Delete NIC from VDC [Network](#page-9-0) Policy, on page 10
- Rhev KVM Edit [Computing](#page-10-0) Policy, on page 11
- Rhev KVM Edit NIC in VDC [Network](#page-12-0) Policy, on page 13
- Rhev KVM Edit [Network](#page-13-0) Policy, on page 14

## <span id="page-1-0"></span>**RHEV KVM - Create Storage Policy**

### **Summary**

Create a Rhev KVM storage policy.

## **Description**

This task creates a Rhev KVM storage policy for a Rhev KVM account.

## **Inputs**

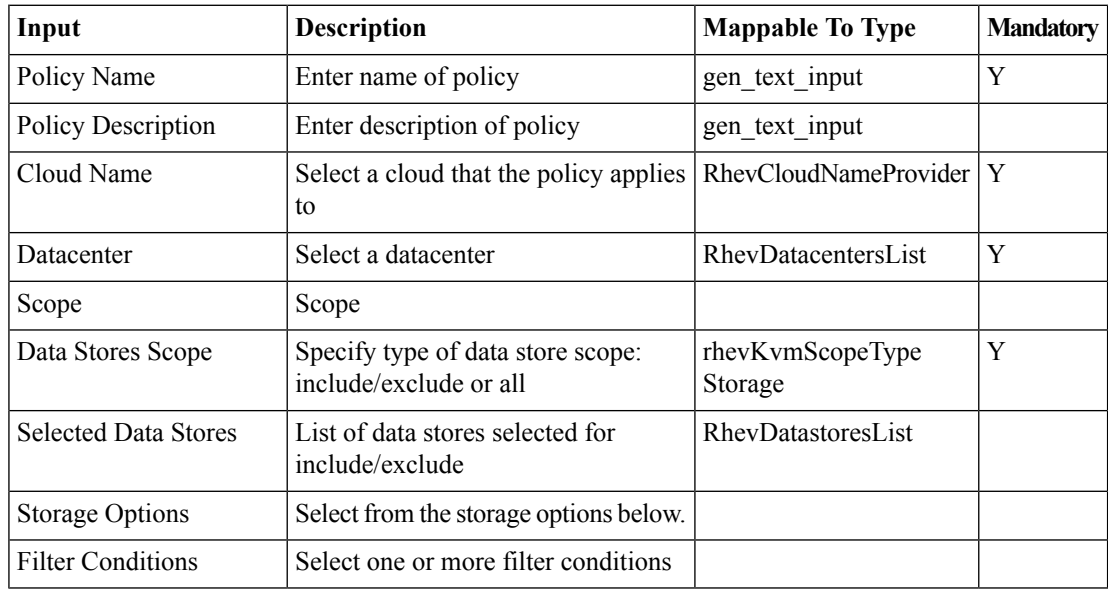

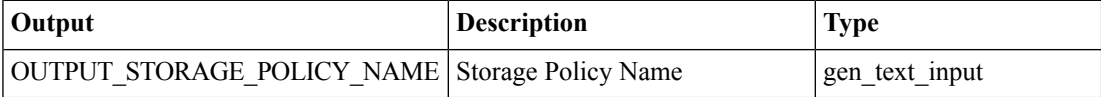

## <span id="page-2-0"></span>**RHEV KVM - Create System Policy**

#### **Summary**

Create a Rhev KVM System policy.

## **Description**

This task creates a Rhev KVM system policy for a Rhev KVM account.

#### **Inputs**

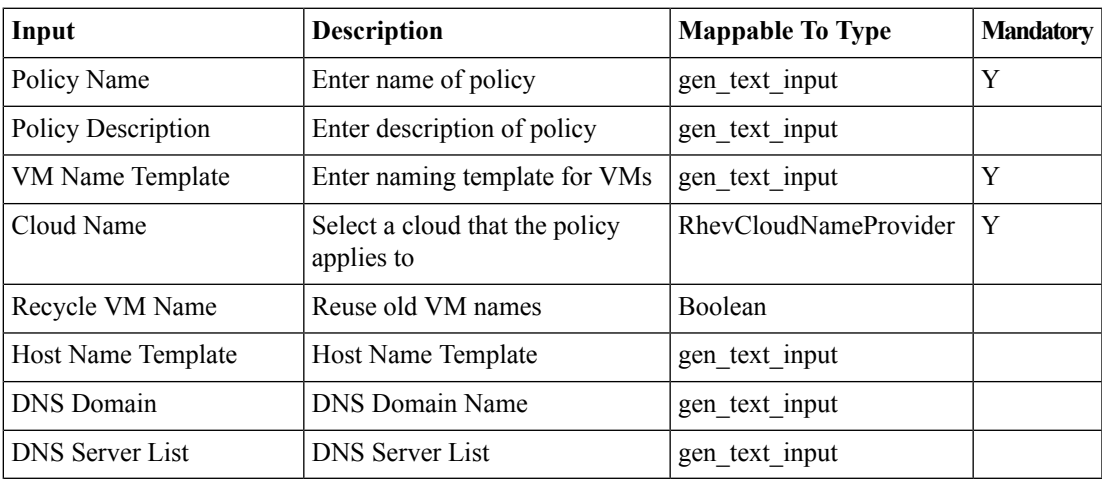

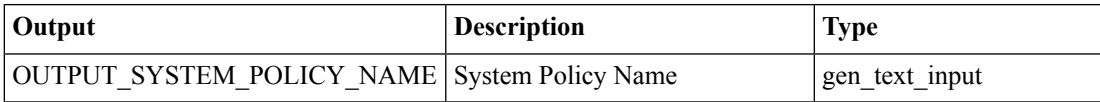

## <span id="page-3-0"></span>**RHEV KVM - Edit Storage Policy**

#### **Summary**

Modify a Rhev KVM storage policy.

## **Description**

This task modifies a Rhev KVM Storage policy for the selected Rhev KVM account and policy name. **Inputs**

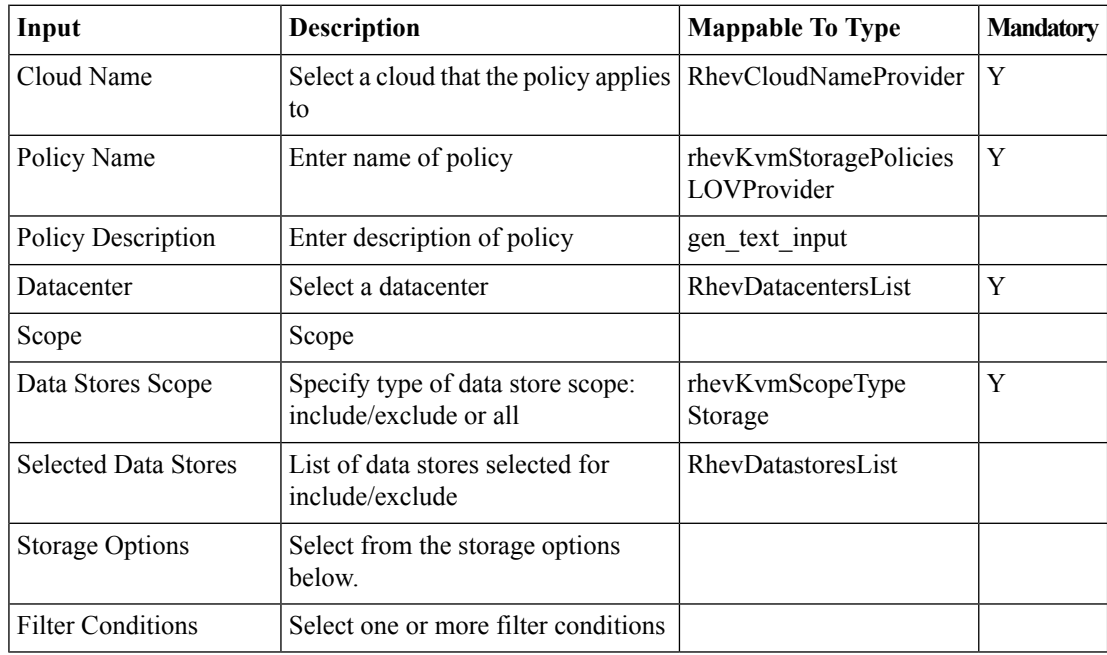

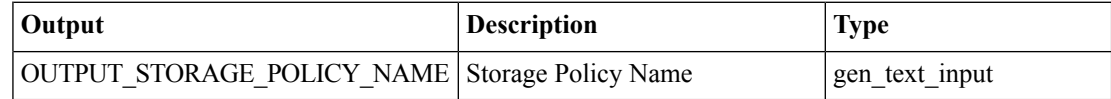

## <span id="page-4-0"></span>**RHEV KVM - Edit System Policy**

#### **Summary**

Modify a Rhev KVM system policy.

## **Description**

This task modifies the Rhev KVM system policy with the selected policy name.

### **Inputs**

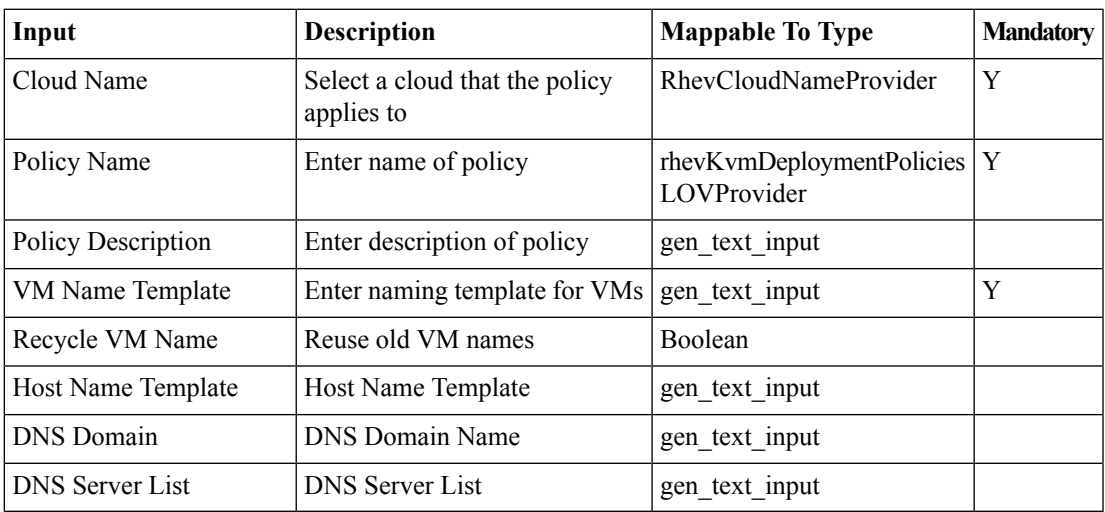

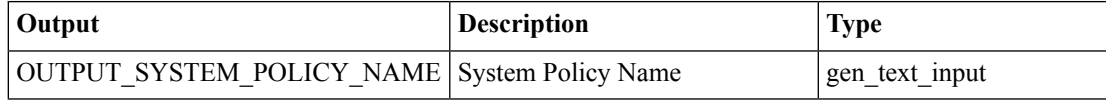

## <span id="page-5-0"></span>**RHEV KVM - Guest Customization**

#### **Summary**

Customize the guest OS of a provisioned VM.

## **Description**

This task customizes the guest OS of an already-provisioned VM.

## **Inputs**

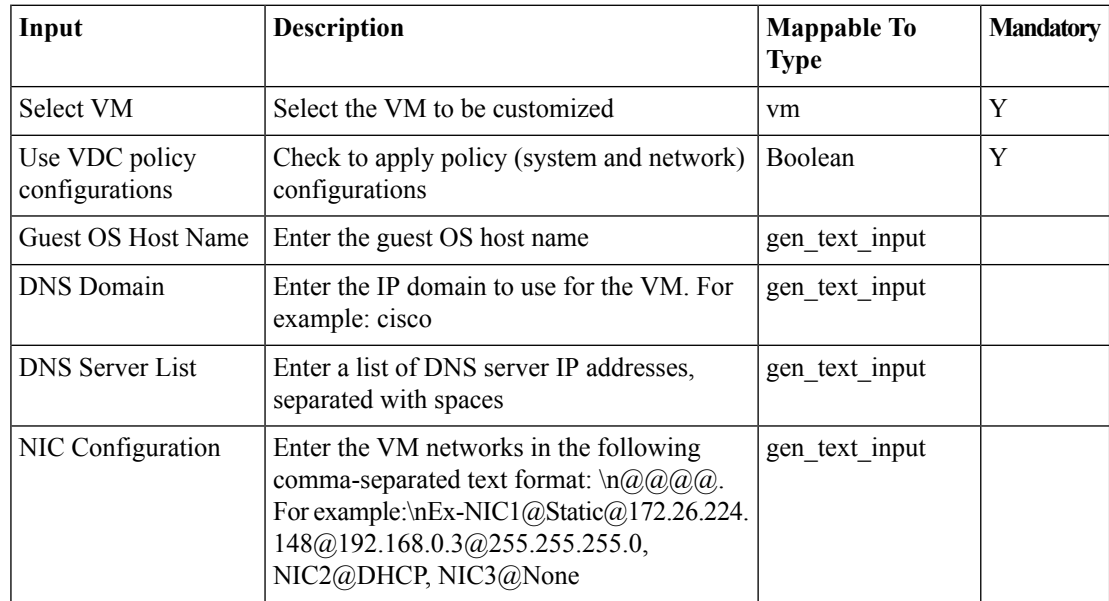

## **Outputs**

No Outputs

## <span id="page-6-0"></span>**Rhev KVM - Add NIC to VDC Network Policy**

#### **Summary**

Modifies Rhev KVM Network policy to add a new NIC.

## **Description**

This task modifies the Rhev KVM network policy and add a new nic to the policy as per the selected policy name and the details provided.

### **Inputs**

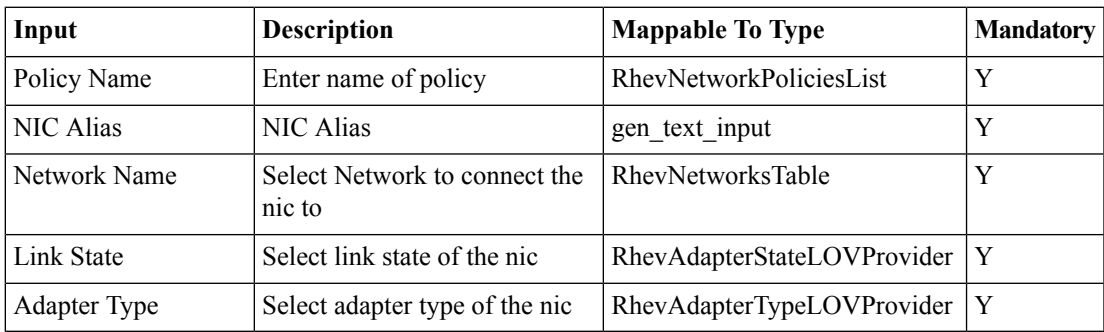

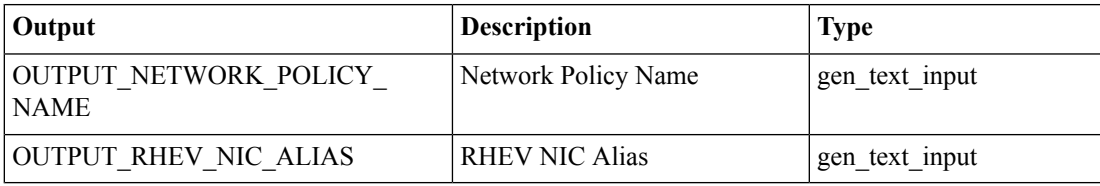

## <span id="page-7-0"></span>**Rhev KVM - Create Computing Policy**

#### **Summary**

Create a Rhev KVM computing policy.

## **Description**

This task creates a Rhev KVM computing policy for the selected KVM account.

#### **Inputs**

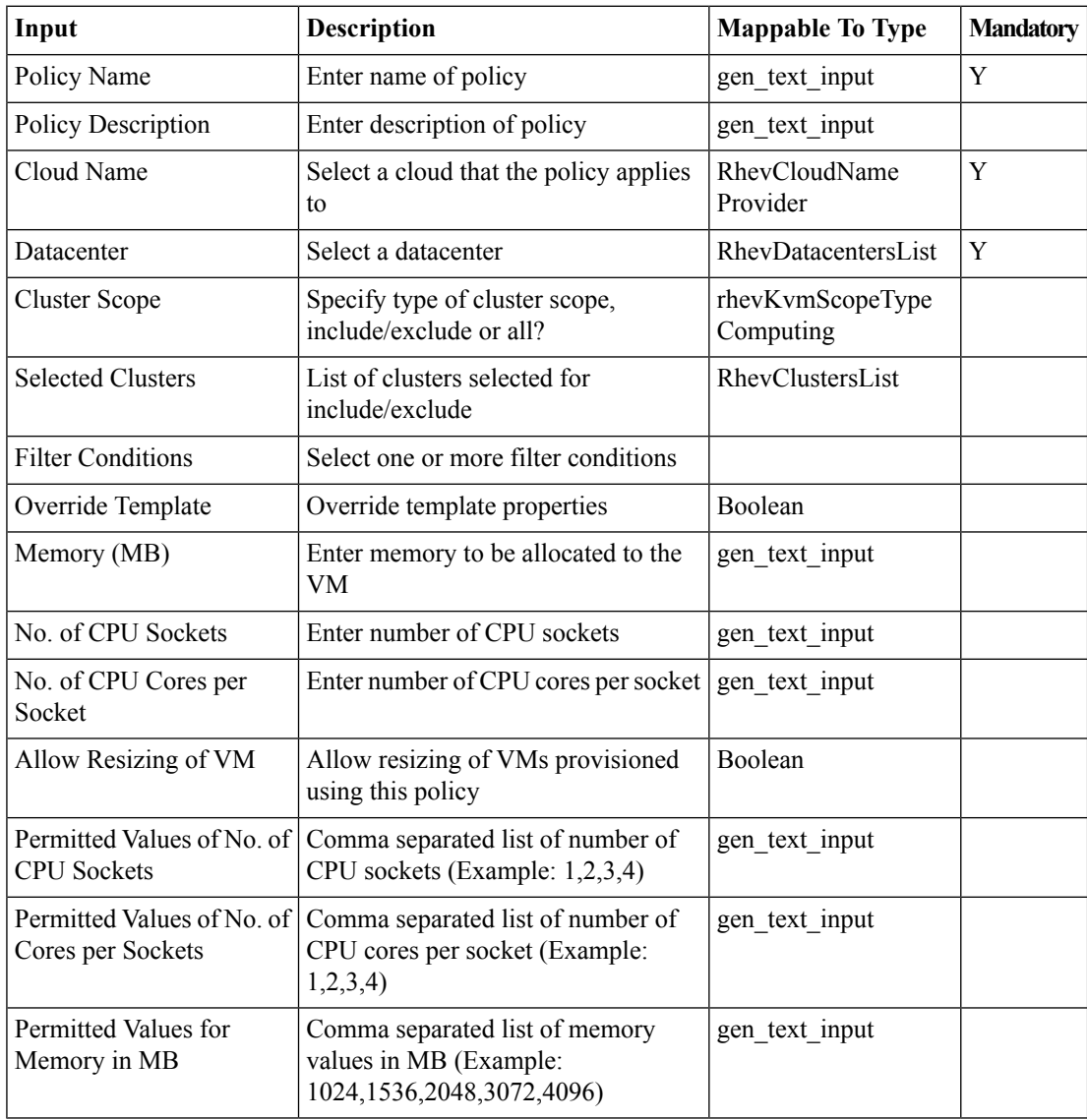

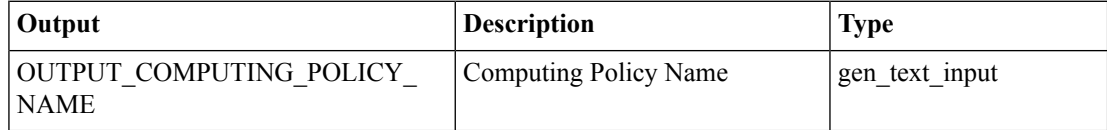

# <span id="page-8-0"></span>**Rhev KVM - Create Network Policy**

#### **Summary**

Create a Rhev KVM network policy.

## **Description**

This task creates a Rhev KVM network policy for a Rhev KVM account.

## **Inputs**

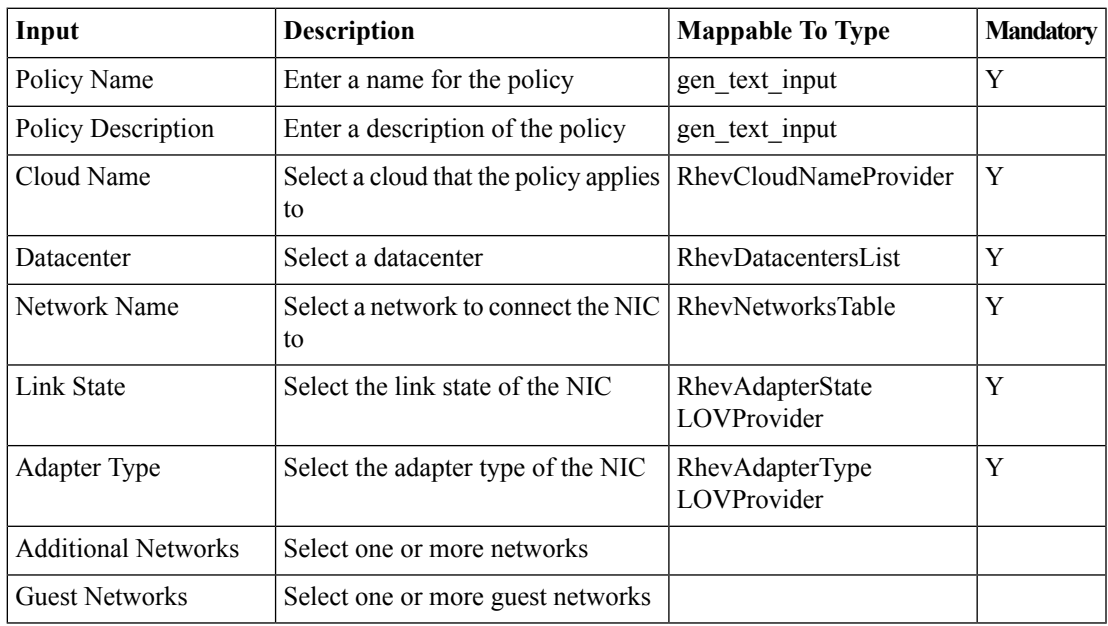

## **Outputs**

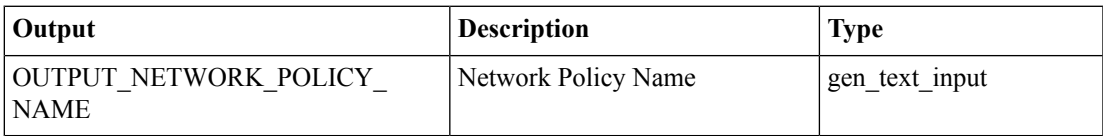

# <span id="page-9-0"></span>**Rhev KVM - Delete NIC from VDC Network Policy**

#### **Summary**

Deletes Rhev KVM network policy NIC details for the selected NIC Alias .

## **Description**

This task deletes the Rhev KVM network policy NIC by providing the policy name and the NIC alias. **Inputs**

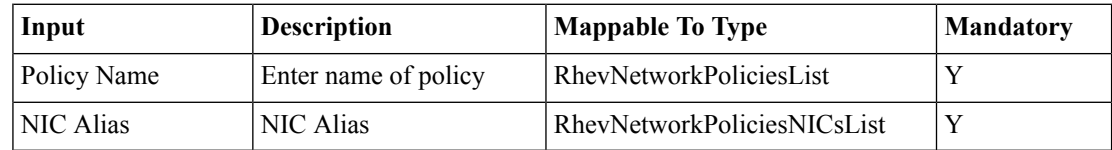

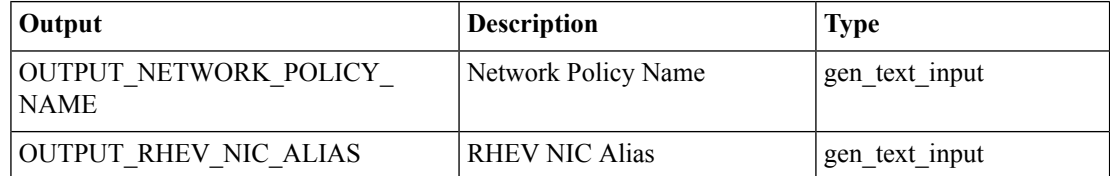

## <span id="page-10-0"></span>**Rhev KVM - Edit Computing Policy**

#### **Summary**

Modify a Rhev KVM computing policy.

## **Description**

This task modifies a Rhev KVM computing policy for the selected Rhev KVM account and policy name. **Inputs**

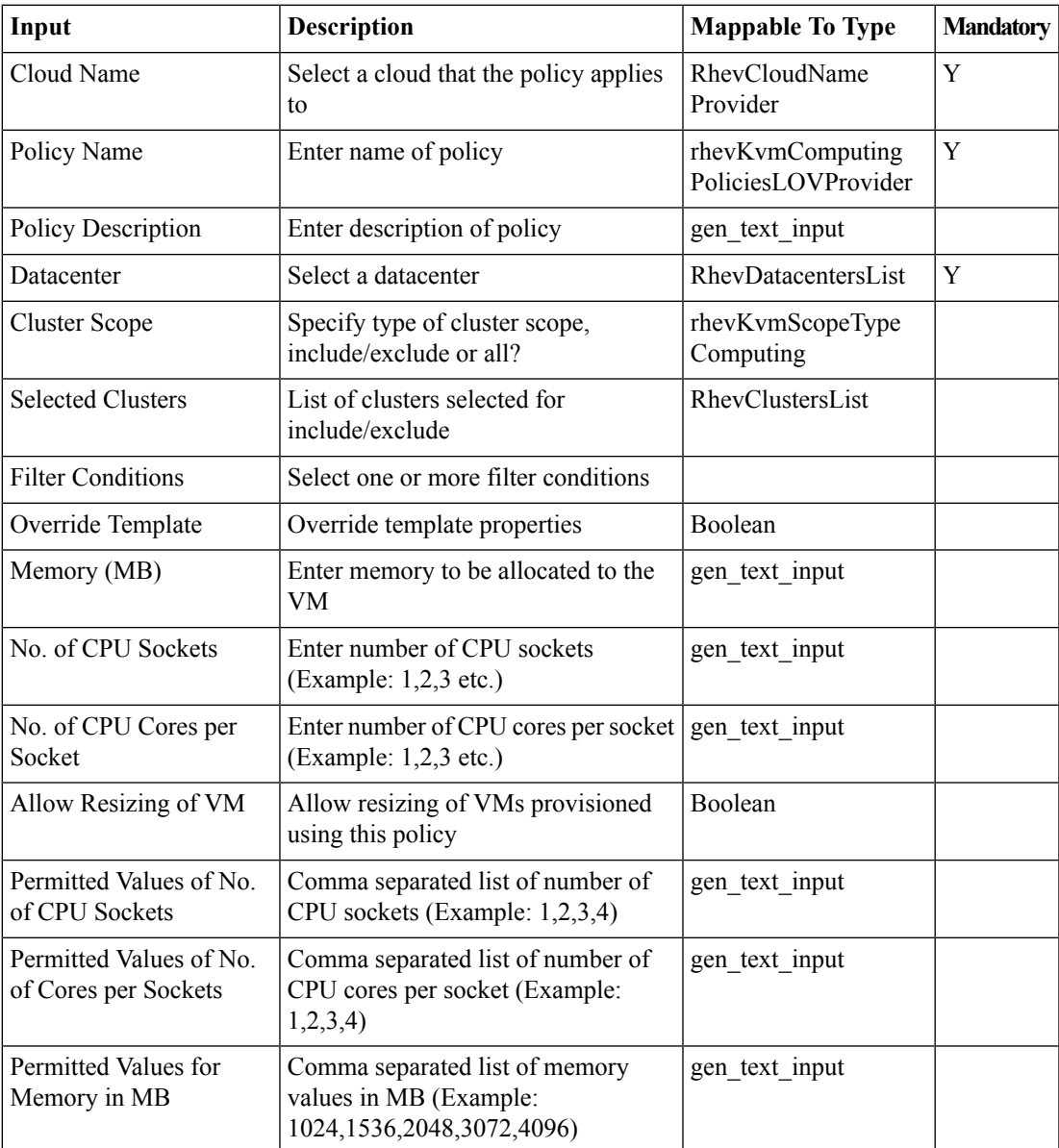

 $\mathbf I$ 

## **Outputs**

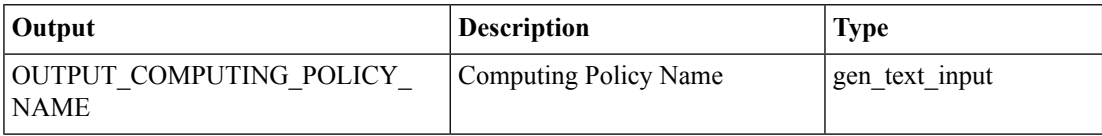

٦

# <span id="page-12-0"></span>**Rhev KVM - Edit NIC in VDC Network Policy**

#### **Summary**

Modifies Rhev KVM network policy by editing the NIC details.

### **Description**

This task modifies the Rhev KVM network policy with the updated NIC details for the selected policy name and NIC alias.

## **Inputs**

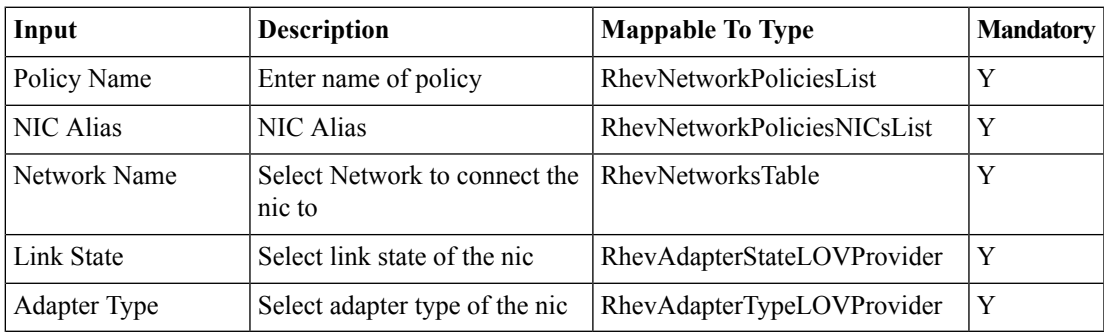

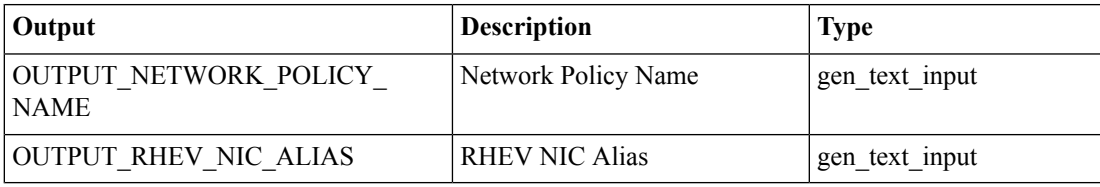

## <span id="page-13-0"></span>**Rhev KVM - Edit Network Policy**

#### **Summary**

Modify a Rhev KVM Network policy.

## **Description**

This task modifies the Rhev KVM network policy for the selected Rhev KVM account and policy name. **Inputs**

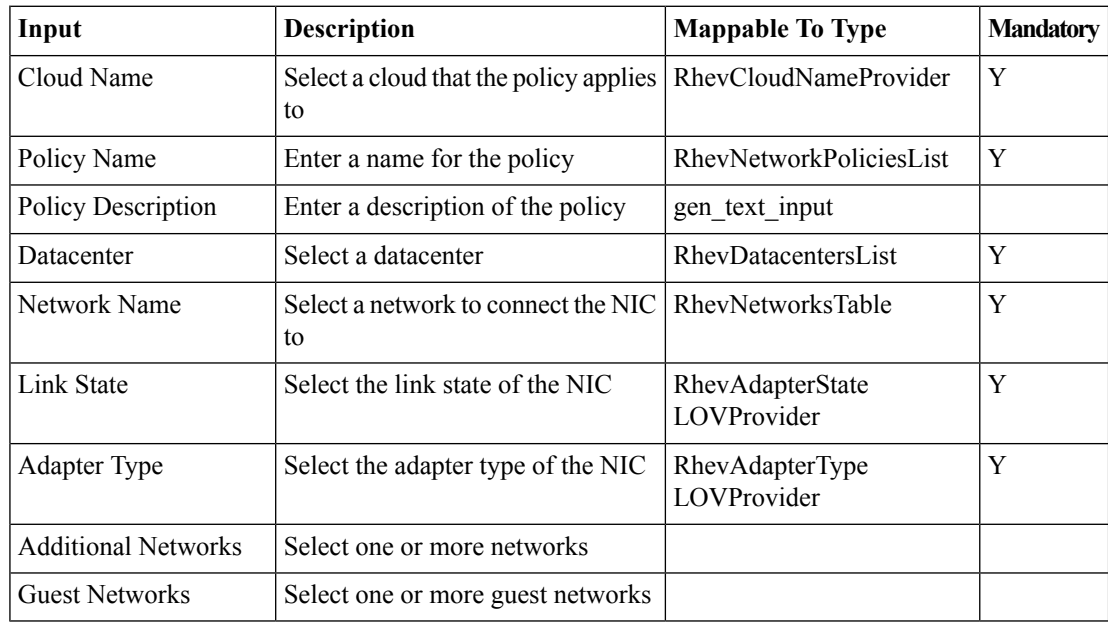

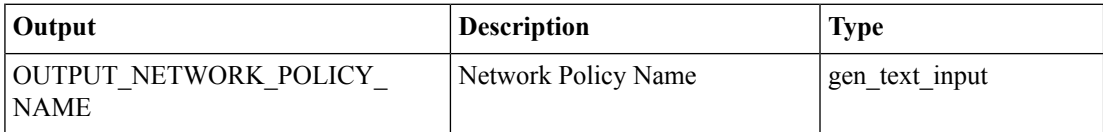